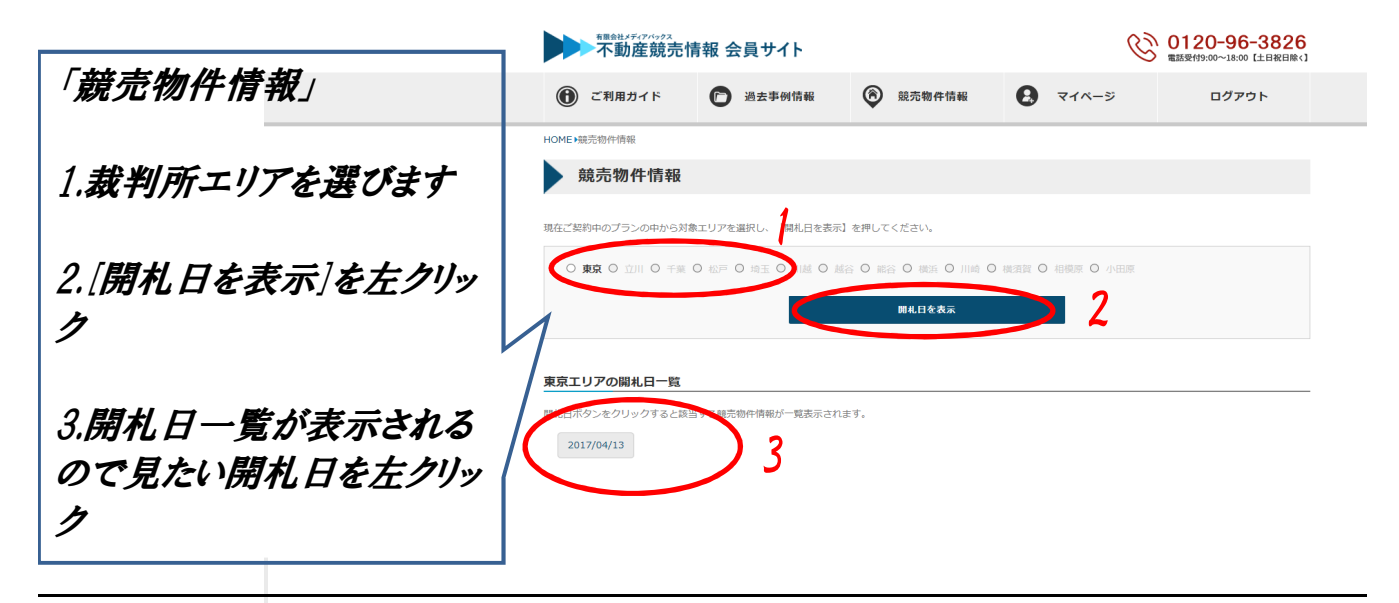

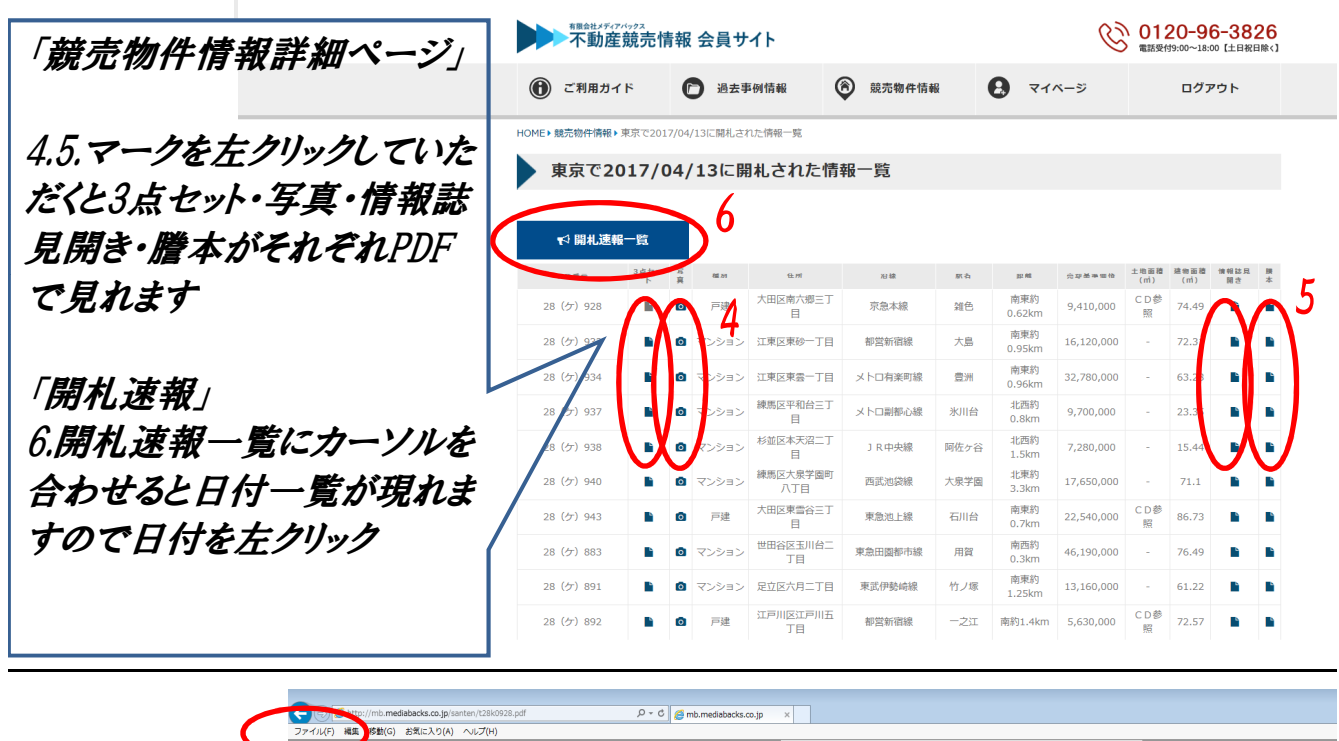

平成28年 (ケ) 第 928号

「PDFの保存方法」

PDFを開いた状態で左上に ある[ファイル]を左クリックしま す

[名前を付けて保存]を左ク リックし[保存]をクリックすると 保存されます

期間入札の公告

平成29年 3月15日 東京地方裁判所民事第21部 裁判所書記官 伊藤宗徳

<mark>.911年歴4年 <mark>9 緑記載の不動産も下記のレセり期間入れに付します</mark></mark>